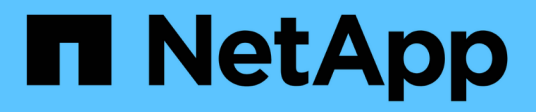

# **Eseguire il rehosting di un volume da una SVM a un'altra SVM**

ONTAP 9

NetApp April 24, 2024

This PDF was generated from https://docs.netapp.com/it-it/ontap/volumes/rehost-volume-another-svmtask.html on April 24, 2024. Always check docs.netapp.com for the latest.

# **Sommario**

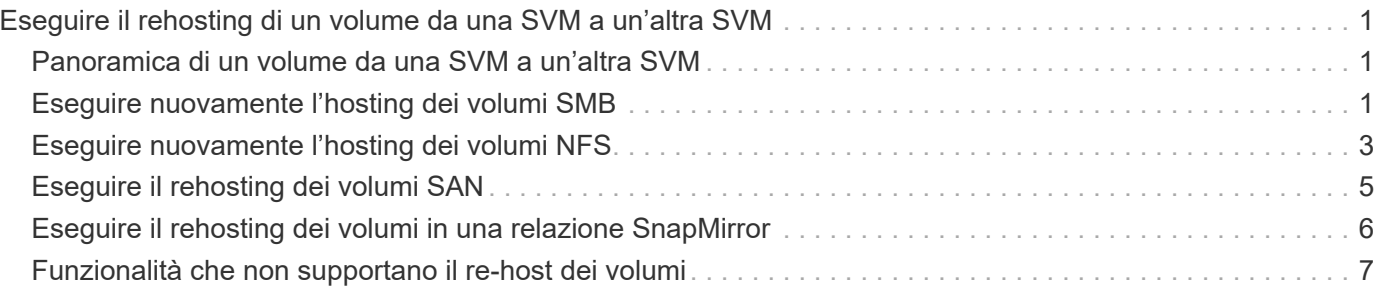

# <span id="page-2-0"></span>**Eseguire il rehosting di un volume da una SVM a un'altra SVM**

# <span id="page-2-1"></span>**Panoramica di un volume da una SVM a un'altra SVM**

Il re-host dei volumi consente di riassegnare volumi NAS o SAN da una macchina virtuale di storage (SVM, precedentemente nota come Vserver) a un'altra SVM senza richiedere una copia SnapMirror. Le procedure di rehost del volume dipendono dal tipo di protocollo e dal tipo di volume. Il rehost dei volumi è un'operazione di interruzione per l'accesso ai dati e la gestione dei volumi.

## **Prima di iniziare**

Prima di poter eseguire il rehosting di un volume da una SVM a un'altra, è necessario soddisfare diverse condizioni:

- Il volume deve essere online.
- Protocolli: SAN o NAS

Per il protocollo NAS, il volume deve essere smontato.

• Se il volume si trova in una relazione SnapMirror, la relazione deve essere eliminata o interrotta prima di eseguire il rehosting del volume.

È possibile risincronizzare la relazione di SnapMirror dopo l'operazione di rehosting del volume.

# <span id="page-2-2"></span>**Eseguire nuovamente l'hosting dei volumi SMB**

È possibile eseguire il rehosting dei volumi che servono i dati tramite il protocollo SMB. Dopo aver eseguito il rehosting del volume CIFS, per continuare ad accedere ai dati tramite il protocollo SMB, è necessario configurare manualmente i criteri e le regole associate.

## **A proposito di questa attività**

- Il rehosting è un'operazione che interrompe.
- Se l'operazione di rehosting non riesce, potrebbe essere necessario riconfigurare i criteri del volume e le regole associate sul volume di origine.
- Se i domini Active Directory SVM di origine e SVM di destinazione differiscono, l'accesso agli oggetti sul volume potrebbe essere perso.
- A partire da ONTAP 9.8, è supportato il rehosting di un volume con crittografia volume NetApp (NVE). Se si utilizza un gestore di chiavi integrato, i metadati crittografati verranno modificati durante l'operazione di rehosting. I dati dell'utente non vengono modificati.

Se si utilizza ONTAP 9.8 o una versione precedente, è necessario annullare la crittografia del volume prima di eseguire l'operazione di rehosting.

• Quando la SVM di origine dispone di utenti e gruppi locali, le autorizzazioni per i file e le directory (ACL) impostati non sono più effettive dopo l'operazione di rehosting del volume.

Lo stesso vale per gli ACL di controllo (SACL)

- Dopo l'operazione di rehosting, le seguenti policy, regole dei criteri e configurazioni del volume vengono perse dal volume di origine e devono essere riconfigurate manualmente sul volume rehosted:
	- Policy di esportazione di volumi e qtree
	- Policy antivirus
	- Policy di efficienza dei volumi
	- Policy sulla qualità del servizio (QoS)
	- Policy di Snapshot
	- Regole di quota
	- criteri e regole di esportazione della configurazione di ns-switch e name services
	- ID utente e gruppo

#### **Prima di iniziare**

- Il volume deve essere online.
- Le operazioni di gestione dei volumi, ad esempio lo spostamento del volume o del LUN, non devono essere in esecuzione.
- L'accesso ai dati al volume che viene reospitato deve essere interrotto.
- La configurazione ns-switch e name Services della SVM di destinazione deve essere configurata per supportare l'accesso ai dati del volume di re-hosting.
- La SVM di origine e la SVM di destinazione devono avere lo stesso dominio Active Directory e realmDNS.
- L'ID utente e l'ID gruppo del volume devono essere disponibili nella SVM di destinazione o modificati nel volume di hosting.

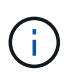

Se sono configurati utenti e gruppi locali e se sono presenti file e directory su quel volume con autorizzazioni impostate per tali utenti o gruppi, queste autorizzazioni non sono più effettive.

#### **Fasi**

- 1. Registrare le informazioni sulle condivisioni CIFS per evitare di perdere le informazioni sulle condivisioni CIFS in caso di errore dell'operazione di rehost del volume.
- 2. Smontare il volume dal volume padre:

volume unmount

3. Passare al livello di privilegio avanzato:

set -privilege advanced

4. Eseguire nuovamente l'hosting del volume sulla SVM di destinazione:

volume rehost -vserver *source\_svm* -volume *vol\_name* -destination-vserver *destination\_svm*

5. Montare il volume sotto il percorso di giunzione appropriato nella SVM di destinazione:

volume mount

6. Creare condivisioni CIFS per il volume rehosted:

vserver cifs share create

- 7. Se i domini DNS differiscono tra SVM di origine e SVM di destinazione, creare nuovi utenti e gruppi.
- 8. Aggiornare il client CIFS con i nuovi LIF SVM di destinazione e il percorso di giunzione per il volume rehosted.

#### **Al termine**

È necessario riconfigurare manualmente i criteri e le regole associate sul volume rehosted.

["Configurazione SMB"](https://docs.netapp.com/us-en/ontap-sm-classic/smb-config/index.html)

["Configurazione multiprotocollo SMB e NFS"](https://docs.netapp.com/us-en/ontap-sm-classic/nas-multiprotocol-config/index.html)

# <span id="page-4-0"></span>**Eseguire nuovamente l'hosting dei volumi NFS**

È possibile eseguire il rehosting dei volumi che servono i dati tramite il protocollo NFS. Dopo aver eseguito il rehosting dei volumi NFS, per continuare ad accedere ai dati tramite il protocollo NFS, è necessario associare il volume alla policy di esportazione della SVM di hosting e configurare manualmente i criteri e le regole associate.

### **A proposito di questa attività**

- Il rehosting è un'operazione che interrompe.
- Se l'operazione di rehosting non riesce, potrebbe essere necessario riconfigurare i criteri del volume e le regole associate sul volume di origine.
- A partire da ONTAP 9.8, è supportato il rehosting di un volume con crittografia volume NetApp (NVE). Se si utilizza un gestore di chiavi integrato, i metadati crittografati verranno modificati durante l'operazione di rehosting. I dati dell'utente non vengono modificati.

Se si utilizza ONTAP 9.8 o una versione precedente, è necessario annullare la crittografia del volume prima di eseguire l'operazione di rehosting.

- Dopo l'operazione di rehosting, le seguenti policy, regole dei criteri e configurazioni del volume vengono perse dal volume di origine e devono essere riconfigurate manualmente sul volume rehosted:
	- Policy di esportazione di volumi e qtree
	- Policy antivirus
	- Policy di efficienza dei volumi
	- Policy sulla qualità del servizio (QoS)
	- Policy di Snapshot
	- Regole di quota
	- criteri e regole di esportazione della configurazione di ns-switch e name services
	- ID utente e gruppo

#### **Prima di iniziare**

- Il volume deve essere online.
- Le operazioni di gestione dei volumi, come gli spostamenti dei volumi o delle LUN, non devono essere in esecuzione.
- L'accesso ai dati al volume che viene reospitato deve essere interrotto.
- La configurazione ns-switch e name Services della SVM di destinazione deve essere configurata per supportare l'accesso ai dati del volume di re-hosting.
- L'ID utente e l'ID gruppo del volume devono essere disponibili nella SVM di destinazione o modificati nel volume di hosting.

#### **Fasi**

- 1. Registrare le informazioni relative ai criteri di esportazione NFS per evitare di perdere informazioni sui criteri NFS in caso di errore dell'operazione di rehost del volume.
- 2. Smontare il volume dal volume padre:

volume unmount

3. Passare al livello di privilegio avanzato:

set -privilege advanced

4. Eseguire nuovamente l'hosting del volume sulla SVM di destinazione:

```
volume rehost -vserver source_svm -volume volume_name -destination-vserver
destination_svm
```
Il criterio di esportazione predefinito della SVM di destinazione viene applicato al volume rehosted.

5. Creare la policy di esportazione:

vserver export-policy create

6. Aggiornare il criterio di esportazione del volume reospitato in un criterio di esportazione definito dall'utente:

volume modify

7. Montare il volume sotto il percorso di giunzione appropriato nella SVM di destinazione:

volume mount

- 8. Verificare che il servizio NFS sia in esecuzione sulla SVM di destinazione.
- 9. Riprendere l'accesso NFS al volume reospitato.
- 10. Aggiornare le credenziali del client NFS e le configurazioni LIF per riflettere le LIF SVM di destinazione.

Questo perché il percorso di accesso al volume (LIF e percorso di giunzione) è stato modificato.

#### **Al termine**

È necessario riconfigurare manualmente i criteri e le regole associate sul volume rehosted.

["Configurazione NFS"](https://docs.netapp.com/us-en/ontap-sm-classic/nfs-config/index.html)

# <span id="page-6-0"></span>**Eseguire il rehosting dei volumi SAN**

È possibile eseguire il rehosting dei volumi con LUN mappati. Dopo aver ricreato il gruppo di iniziatori (igroup) nella SVM di destinazione, il rehost del volume può rimappare automaticamente il volume sulla stessa SVM.

## **A proposito di questa attività**

- Il rehosting è un'operazione che interrompe.
- Se l'operazione di rehosting non riesce, potrebbe essere necessario riconfigurare i criteri del volume e le regole associate sul volume di origine.
- A partire da ONTAP 9.8, è supportato il rehosting di un volume con crittografia volume NetApp (NVE). Se si utilizza un gestore di chiavi integrato, i metadati crittografati verranno modificati durante l'operazione di rehosting. I dati dell'utente non vengono modificati.

Se si utilizza ONTAP 9.8 o una versione precedente, è necessario annullare la crittografia del volume prima di eseguire l'operazione di rehosting.

- Dopo l'operazione di rehosting, le seguenti policy, regole dei criteri e configurazioni del volume vengono perse dal volume di origine e devono essere riconfigurate manualmente sul volume rehosted:
	- Policy antivirus
	- Policy di efficienza dei volumi
	- Policy sulla qualità del servizio (QoS)
	- Policy di Snapshot
	- criteri e regole di esportazione della configurazione di ns-switch e name services
	- ID utente e gruppo

### **Prima di iniziare**

- Il volume deve essere online.
- Le operazioni di gestione dei volumi, come gli spostamenti dei volumi o delle LUN, non devono essere in esecuzione.
- Non devono essere presenti i/o attivi sui volumi o sui LUN.
- È necessario verificare che la SVM di destinazione non abbia igroup con lo stesso nome ma iniziatori diversi.

Se l'igroup ha lo stesso nome, è necessario rinominare l'igroup in una delle SVM (origine o destinazione).

- È necessario aver attivato force-unmap-luns opzione.
	- Il valore predefinito di force-unmap-luns l'opzione è false.
	- Quando si imposta, non viene visualizzato alcun messaggio di avviso o di conferma force-unmapluns opzione a. true.

### **Fasi**

1. Registrare le informazioni di mappatura LUN sul volume di destinazione:

lun mapping show volume *volume* vserver *source\_svm*

Si tratta di una procedura precauzionale per evitare la perdita di informazioni sulla mappatura LUN in caso di errore del rehost del volume.

- 2. Elimina igroups associati al volume di destinazione.
- 3. Eseguire nuovamente l'hosting del volume di destinazione nella SVM di destinazione:

```
volume rehost -vserver source_svm -volume volume_name -destination-vserver
destination_svm
```
- 4. Mappare i LUN sul volume di destinazione su igroups appropriati.
	- Il rehost del volume conserva le LUN sul volume di destinazione; tuttavia, le LUN rimangono non mappate.
	- Utilizzare la porta SVM di destinazione impostata durante la mappatura dei LUN.
	- Se il auto-remap-luns l'opzione è impostata su true, I LUN vengono mappati automaticamente dopo il rehost.

# <span id="page-7-0"></span>**Eseguire il rehosting dei volumi in una relazione SnapMirror**

È possibile eseguire il rehosting dei volumi in una relazione SnapMirror.

### **A proposito di questa attività**

- Il rehosting è un'operazione che interrompe.
- Se l'operazione di rehosting non riesce, potrebbe essere necessario riconfigurare i criteri del volume e le regole associate sul volume di origine.
- Dopo l'operazione di rehosting, le seguenti policy, regole dei criteri e configurazioni del volume vengono perse dal volume di origine e devono essere riconfigurate manualmente sul volume rehosted:
	- Policy di esportazione di volumi e qtree
	- Policy antivirus
	- Policy di efficienza dei volumi
	- Policy sulla qualità del servizio (QoS)
	- Policy di Snapshot
	- Regole di quota
	- criteri e regole di esportazione della configurazione di ns-switch e name services
	- ID utente e gruppo

#### **Prima di iniziare**

- Il volume deve essere online.
- Le operazioni di gestione dei volumi, come gli spostamenti dei volumi o delle LUN, non devono essere in esecuzione.
- L'accesso ai dati al volume che viene reospitato deve essere interrotto.
- La configurazione ns-switch e name Services della SVM di destinazione deve essere configurata per supportare l'accesso ai dati del volume di re-hosting.
- L'ID utente e l'ID gruppo del volume devono essere disponibili nella SVM di destinazione o modificati nel volume di hosting.

#### **Fasi**

1. Registrare il tipo di relazione SnapMirror:

snapmirror show

Si tratta di una procedura precauzionale per evitare di perdere informazioni sul tipo di relazione SnapMirror in caso di errore del rehost del volume.

2. Dal cluster di destinazione, eliminare la relazione SnapMirror:

```
snapmirror delete
```
Non interrompere la relazione di SnapMirror; in caso contrario, la funzionalità di protezione dei dati del volume di destinazione viene persa e la relazione non può essere ristabilita dopo l'operazione di rehosting.

3. Dal cluster di origine, rimuovere le informazioni sulle relazioni di SnapMirror:

snapmirror release relationship-info-only true

Impostazione di relationship-info-only parametro a. true Rimuove le informazioni di relazione di origine senza eliminare le copie Snapshot.

4. Passare al livello di privilegio avanzato:

set -privilege advanced

5. Eseguire nuovamente l'hosting del volume sulla SVM di destinazione:

```
volume rehost -vserver source_svm -volume vol_name -destination-vserver
destination_svm
```
6. Se la relazione di peering SVM non è presente, creare la relazione peer SVM tra SVM di origine e SVM di destinazione:

vserver peer create

7. Creare la relazione di SnapMirror tra il volume di origine e il volume di destinazione:

snapmirror create

È necessario eseguire snapmirror create Dal SVM che ospita il volume DP. Il volume rehosted può essere l'origine o la destinazione della relazione SnapMirror.

8. Risincronizzare la relazione SnapMirror.

## <span id="page-8-0"></span>**Funzionalità che non supportano il re-host dei volumi**

Alcune funzionalità non supportano il rehost del volume.

Le seguenti funzionalità non supportano il rehost dei volumi:

- DR. SVM
- Configurazioni MetroCluster

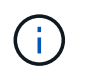

Anche il cloning di un volume come volume FlexClone su una SVM diversa non è supportato nelle configurazioni MetroCluster.

- Volumi SnapLock
- Volumi con crittografia dei volumi NetApp (nelle versioni di ONTAP precedenti alla 9.8)

Nelle versioni di ONTAP precedenti alla 9.8, è necessario annullare la crittografia del volume prima di eseguirne il rehosting. Le chiavi di crittografia dei volumi dipendono dalle chiavi SVM. Se un volume viene spostato in un'altra SVM e la configurazione della chiave multi-tenant è attivata sulla SVM di origine o di destinazione, le chiavi del volume e della SVM non corrispondono.

A partire da ONTAP 9.8, è possibile eseguire il rehosting di un volume con NVE.

- Volumi FlexGroup
- Clonare i volumi

### **Informazioni sul copyright**

Copyright © 2024 NetApp, Inc. Tutti i diritti riservati. Stampato negli Stati Uniti d'America. Nessuna porzione di questo documento soggetta a copyright può essere riprodotta in qualsiasi formato o mezzo (grafico, elettronico o meccanico, inclusi fotocopie, registrazione, nastri o storage in un sistema elettronico) senza previo consenso scritto da parte del detentore del copyright.

Il software derivato dal materiale sottoposto a copyright di NetApp è soggetto alla seguente licenza e dichiarazione di non responsabilità:

IL PRESENTE SOFTWARE VIENE FORNITO DA NETAPP "COSÌ COM'È" E SENZA QUALSIVOGLIA TIPO DI GARANZIA IMPLICITA O ESPRESSA FRA CUI, A TITOLO ESEMPLIFICATIVO E NON ESAUSTIVO, GARANZIE IMPLICITE DI COMMERCIABILITÀ E IDONEITÀ PER UNO SCOPO SPECIFICO, CHE VENGONO DECLINATE DAL PRESENTE DOCUMENTO. NETAPP NON VERRÀ CONSIDERATA RESPONSABILE IN ALCUN CASO PER QUALSIVOGLIA DANNO DIRETTO, INDIRETTO, ACCIDENTALE, SPECIALE, ESEMPLARE E CONSEQUENZIALE (COMPRESI, A TITOLO ESEMPLIFICATIVO E NON ESAUSTIVO, PROCUREMENT O SOSTITUZIONE DI MERCI O SERVIZI, IMPOSSIBILITÀ DI UTILIZZO O PERDITA DI DATI O PROFITTI OPPURE INTERRUZIONE DELL'ATTIVITÀ AZIENDALE) CAUSATO IN QUALSIVOGLIA MODO O IN RELAZIONE A QUALUNQUE TEORIA DI RESPONSABILITÀ, SIA ESSA CONTRATTUALE, RIGOROSA O DOVUTA A INSOLVENZA (COMPRESA LA NEGLIGENZA O ALTRO) INSORTA IN QUALSIASI MODO ATTRAVERSO L'UTILIZZO DEL PRESENTE SOFTWARE ANCHE IN PRESENZA DI UN PREAVVISO CIRCA L'EVENTUALITÀ DI QUESTO TIPO DI DANNI.

NetApp si riserva il diritto di modificare in qualsiasi momento qualunque prodotto descritto nel presente documento senza fornire alcun preavviso. NetApp non si assume alcuna responsabilità circa l'utilizzo dei prodotti o materiali descritti nel presente documento, con l'eccezione di quanto concordato espressamente e per iscritto da NetApp. L'utilizzo o l'acquisto del presente prodotto non comporta il rilascio di una licenza nell'ambito di un qualche diritto di brevetto, marchio commerciale o altro diritto di proprietà intellettuale di NetApp.

Il prodotto descritto in questa guida può essere protetto da uno o più brevetti degli Stati Uniti, esteri o in attesa di approvazione.

LEGENDA PER I DIRITTI SOTTOPOSTI A LIMITAZIONE: l'utilizzo, la duplicazione o la divulgazione da parte degli enti governativi sono soggetti alle limitazioni indicate nel sottoparagrafo (b)(3) della clausola Rights in Technical Data and Computer Software del DFARS 252.227-7013 (FEB 2014) e FAR 52.227-19 (DIC 2007).

I dati contenuti nel presente documento riguardano un articolo commerciale (secondo la definizione data in FAR 2.101) e sono di proprietà di NetApp, Inc. Tutti i dati tecnici e il software NetApp forniti secondo i termini del presente Contratto sono articoli aventi natura commerciale, sviluppati con finanziamenti esclusivamente privati. Il governo statunitense ha una licenza irrevocabile limitata, non esclusiva, non trasferibile, non cedibile, mondiale, per l'utilizzo dei Dati esclusivamente in connessione con e a supporto di un contratto governativo statunitense in base al quale i Dati sono distribuiti. Con la sola esclusione di quanto indicato nel presente documento, i Dati non possono essere utilizzati, divulgati, riprodotti, modificati, visualizzati o mostrati senza la previa approvazione scritta di NetApp, Inc. I diritti di licenza del governo degli Stati Uniti per il Dipartimento della Difesa sono limitati ai diritti identificati nella clausola DFARS 252.227-7015(b) (FEB 2014).

#### **Informazioni sul marchio commerciale**

NETAPP, il logo NETAPP e i marchi elencati alla pagina<http://www.netapp.com/TM> sono marchi di NetApp, Inc. Gli altri nomi di aziende e prodotti potrebbero essere marchi dei rispettivi proprietari.